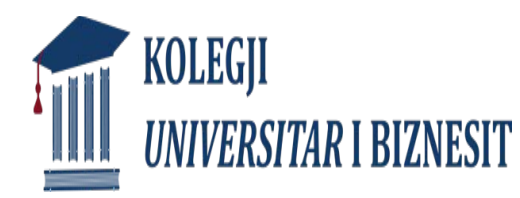

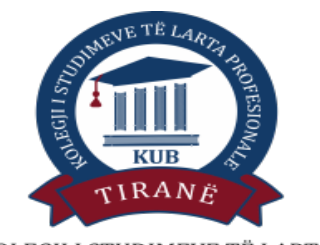

# Informatike

#### KOLEGJI I STUDIMEVE TË LARTA PROFESIONALE

### **DR. FRIDA GJERMENI**

### PREZANTIM

**[www.fridagjermeniblog.wordpress.com](http://www.fridagjermeniblog.wordpress.com/)**

•**LITERATURA** •**LEKSIONE 30/ SEMINARE 23** 

Vleresimi: **1.** Ndjekja e lëndës dhe pjesëmarrja aktive – 10 pikë **2.** Provim mes-semestral – 20 pike **3**.Punim Ese/D.Kursi – 10 pikë **4.** Provimi përfundimtar me shkrim – 60 pikë Vlerësimi Total do te jetë: 100 pikë.

# **TABELA E VLERËSIMIT (PIKË / NOTË)**

- Vlerësimi në pikë
- 91-100
- 81-90
- •71-80
- 61-70

51-60

41-50

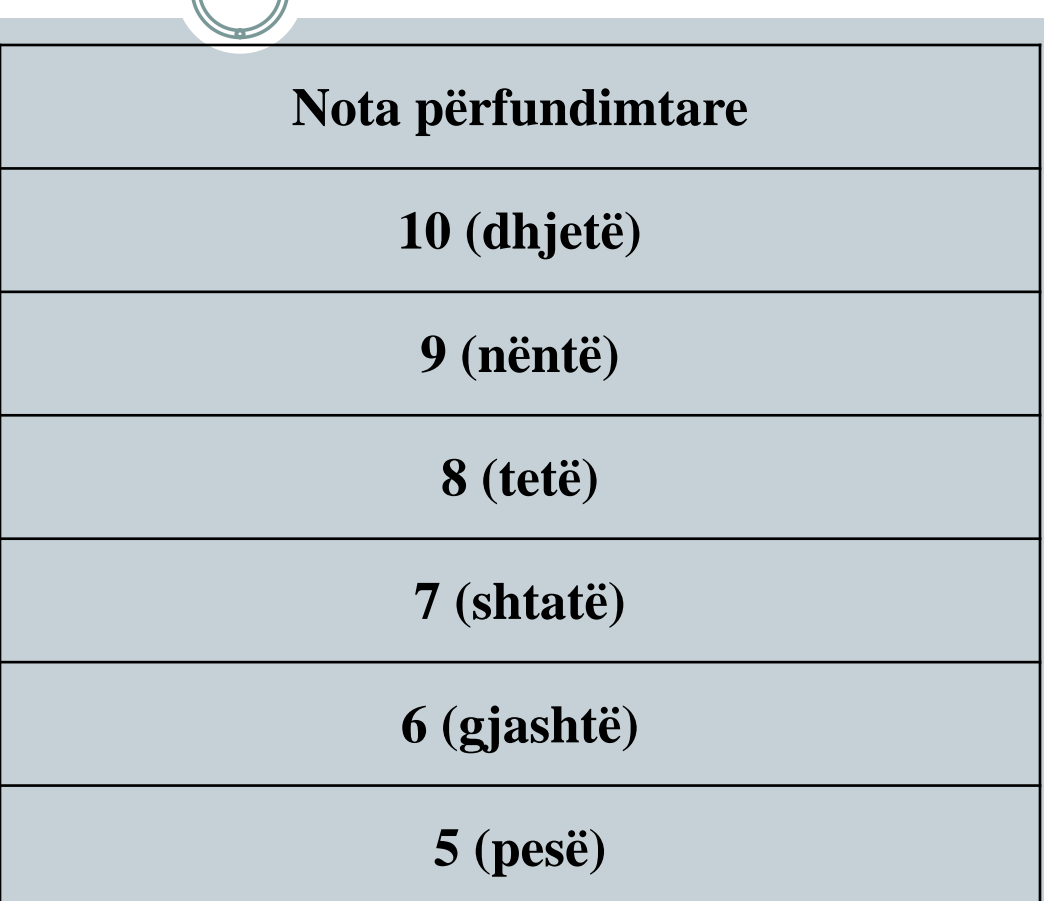

### Pershkrim i lendes:

- Si funksionon në mënyrë të përgjithshme sistemi kompjuterik
- Kush janë pjesët e tij, pajisjet kryesore
- Mënyra e operimit në sistemin e shfrytëzimit
- Komandat e avancuara te programeve aplikative te paketes softwarike "Microsoft Office"
- Hartimi i dokumentave tekst profesionale te zyres dixhitale ne programin Word
- Krijimi i nje prezantimi me elemende plotesues ne Power Point
- Ndertimi dhe administrimimi i tabelave ekonomike, statistikore e financiare nepermjet programit Excel
- Ndertim/administrimit te databazes ne programin Access
- Krijimi i publikimeve promocionale ne Publisher

### TEMAT:

- *TEMA I***:** Hyrje ne informatike, njohuri mbi hardware dhe software,
- Pjeset perberese te nje sistemi kompjuterik, ndertimi i CPU dhe pajisjet I/O *TEMA II:* Windows 7, ndertimi i desktopit dhe i dritareve
- Windows Explorer.
- Krijimi, emertimi, fshirja, kerkimi i skedareve dhe dosjeve
- Manipulimi i skedareve
- *TEMA III:* Menu Start. Krijimi i direktorive te reja dhe veprimet me skedaret
- Personalizimi i desktopit
- Prezantimi i paketes software-ike Microsoft Office
- *TEMA IV:* Interneti, adresa, lidhja dhe perdorimi i Internet Explorer-it.
- Lundrimi ne Internet, motorret e kerkimit dhe marrja e skedareve.
- Prezantim me sherbimin e postes elektronike
- *TEMA V:* Krijimi dhe aksesi i sherbimit te Postes Elektronike.
- Veprimet me mesazhet e Postes elektronike.
- Perseritje.
- *TEMA VI:Programi Word;* krijimi i dokumentit te ri, ruajtja, hapja, mbyllja.
- Shkrimi dhe përpunimi i tekstit, pergatitja per shtyp dhe printimi
- *Redaktimi i tekstit;* anullimi, riberja, perseritja e veprimeve, kopjimi, zhvendosja e tekstit, fshirja, selektimi, etj.
- *TEMA VII: Formatimi i tekstit* Rradhitja dhe pikezimi i paragrafeve, hijezimi dhe kthimi i tekstit me kolona Kutite me tekst; krijimi dhe formatimi i tyre
- *Provim ndermjetes*
- *TEMA VIII:* Tabelat; Krijimi, shtimi, prishja, ndarja, shkrirja e rrjeshtave, kolonave dhe qelizave. Komandat e vendosjes se ndarjeve te faqes, numrave, simboleve dhe referencave. Vendosja e figurave, objekteve, diagramave dhe rregullimeve artistike
- *TEMA IX: Prezantimet me Power Point;* Krijimi dhe pershtatja e prezantimeve shabllone, ruajtja e prezantimeve.
- Vendosja e figurave artistike, skemave te organizimit, tabelave dhe diagrameve. Vendosja e efekteve animative te blloqeve dhe slajdeve.
- *TEMA X:* Importimi i dokumentave nga skedare te ndryshem dhe vendosja e hiperlinkeve. Perseritje.
- *TEMA XI:* Hyrje ne Excel 2007, ndertimi dhe formatimi i fletes se punes.
- Ndertimi, editimi dhe formatimi i tabeles.
- Perpunimi i rrjeshtave, kolonave; formatimi, shtimi, fshirja, kopjimi dhe zhvendosja.
- *TEMA XII***:** Funksionet (SUM, MIN…) dhe formulat e thjeshta ne Excel
- Referencat relative dhe absolute te qelizave, referime ne flete dhe libra te tjere.
- Dhenja e emrave te zonave dhe perdorimi ne formula
- *TEMA XIII:* Funksioni IF dhe gershetimi i funksioneve IF me AND dhe OR
- Funksionet VLOOKUP dhe HLOOKUP
- Gershetime funksionesh logjike (SUMIF, COUNTIF…)
- *TEMA XIV:* Ndertimi i nje grafiku te thjeshte.
- Ndertimi i grafikeve krahasues.
- Perpunimi i grafikeve
- *TEMA XV:* Formatimi i kushtezuar dhe individual i qelizave, komandat Fill dhe Clear. Perseritje.

### *TEMA I*

- Hyrje ne informatike/Sistemi Kompjuterik
- Pjeset perberese te nje sistemi kompjuterik,
- Ndertimi i CPU dhe pajisjet I/O
- Sistemi binar
- Njohuri mbi hardware dhe software,

### Hyrje ne informatike/Sistemi Kompjuterik

### C'eshte informatika?

Cfare eshte sistemi kompjuterik?

### Pjeset perberese te nje sistemi kompjtuerik/PC

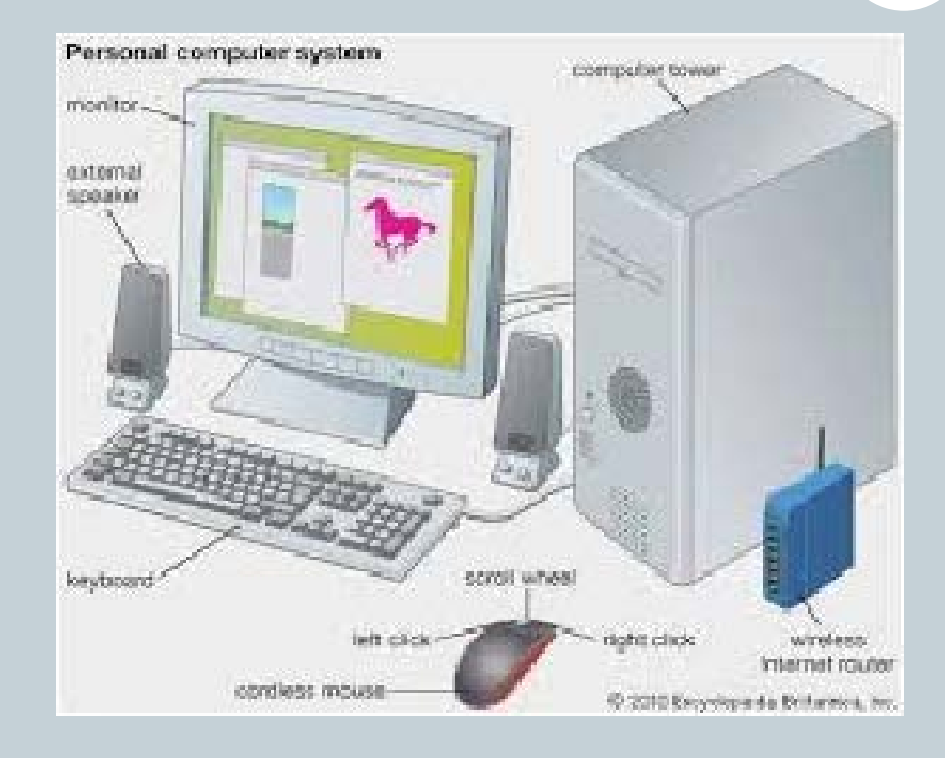

### Brenda nje kompjuteri

### Motherboard/Bordi qendror

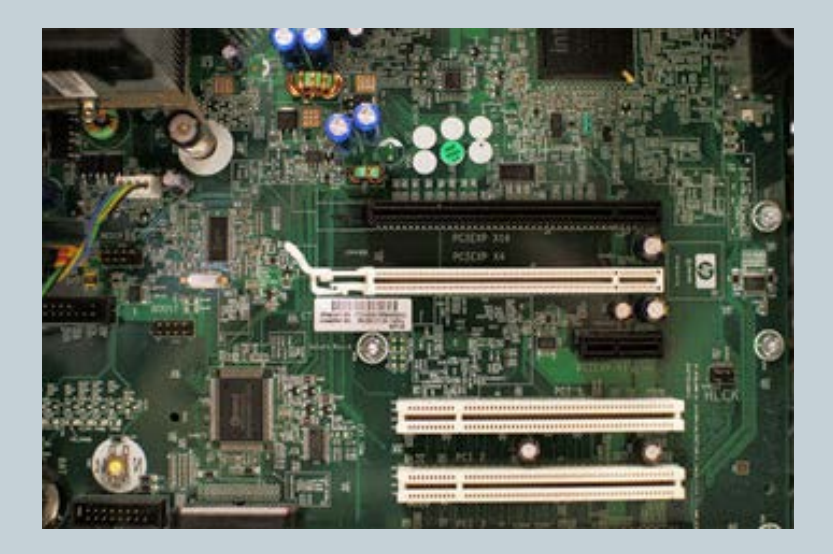

#### Bordi ku vendoset qarku qendror

### CPU/proçesori

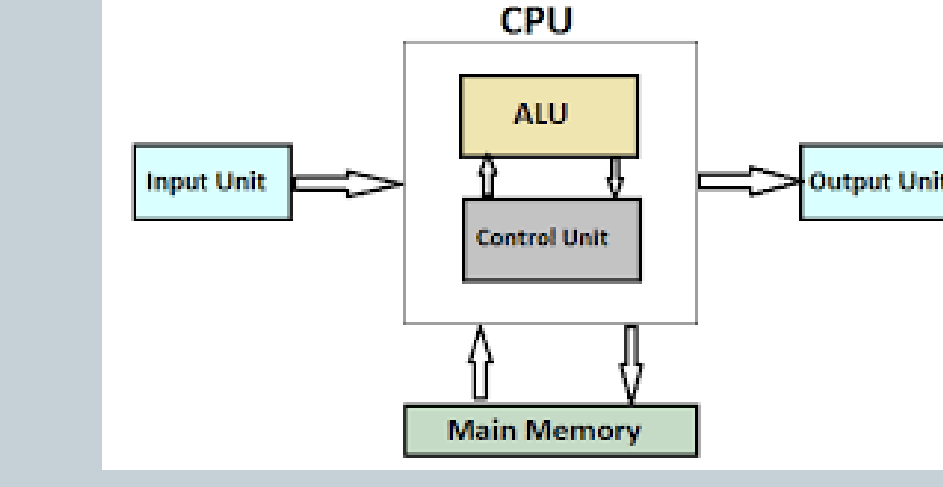

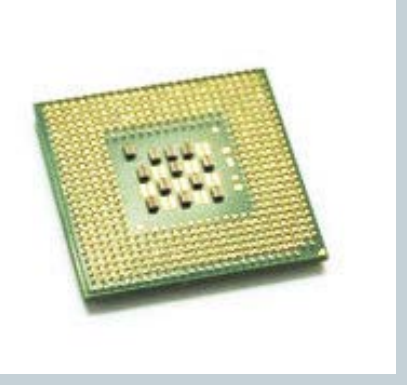

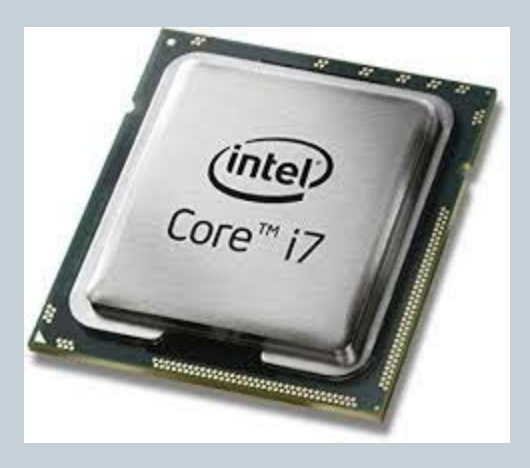

**Input Unit**-Njesia e Hyrjes **ALU**-Njesia Aritmetike Logjike **Control Unit-** Njesia e Kontrollit **Output Unit-** Njesia e daljes **Main Memory-** Memoria kryesore

### Memoria

### **RAM (random access memory)**

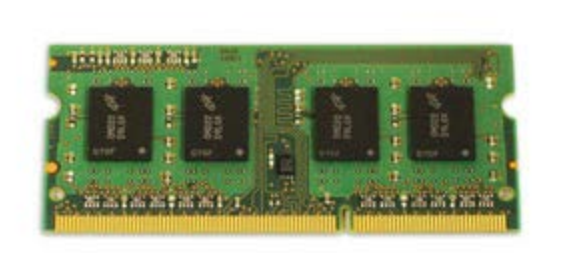

### **ROM (read only memory)**

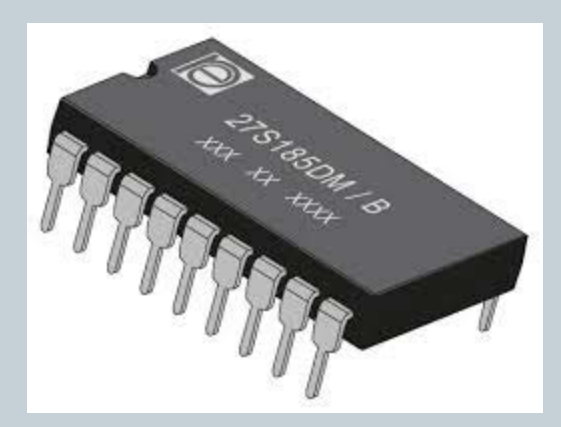

### Hard drive/Hard Disku/HDD

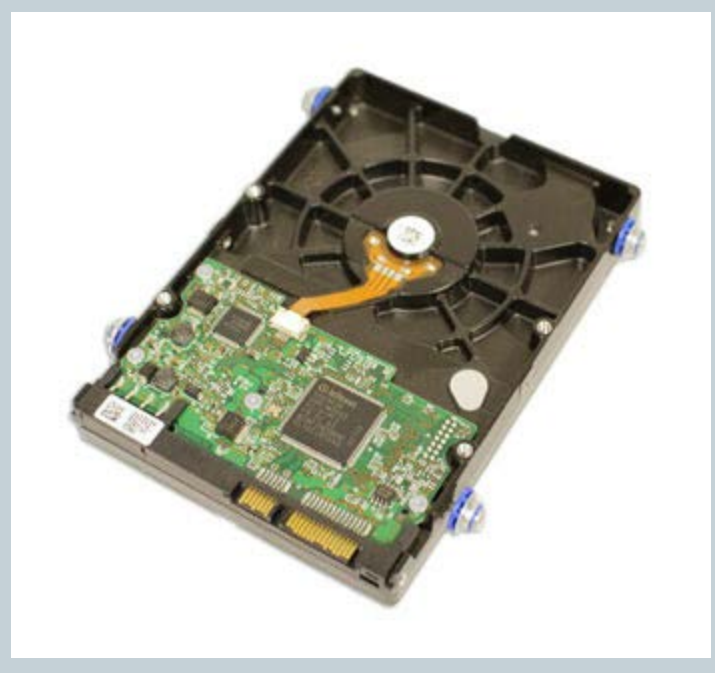

### **Njesia-Disqe**

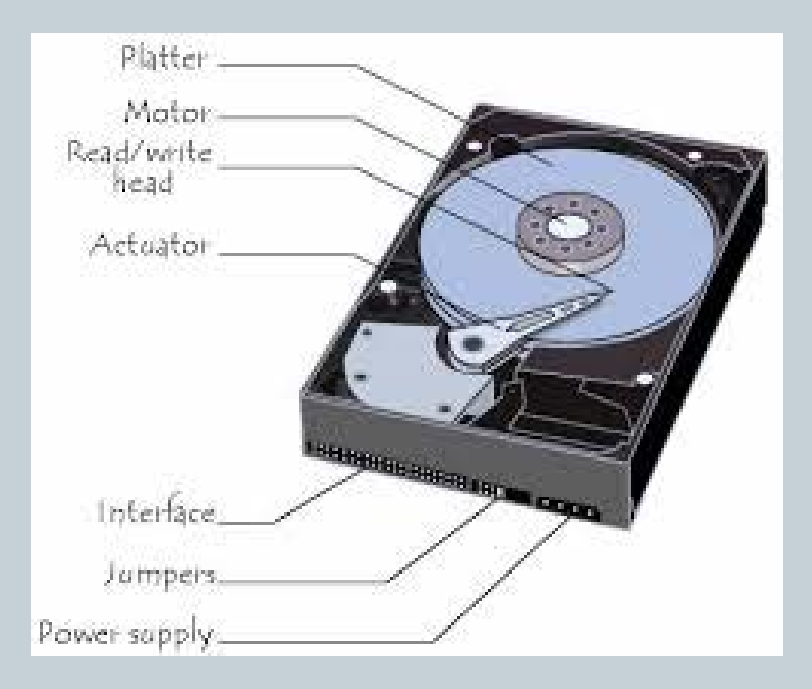

### UPS/Burimi i ushqimit

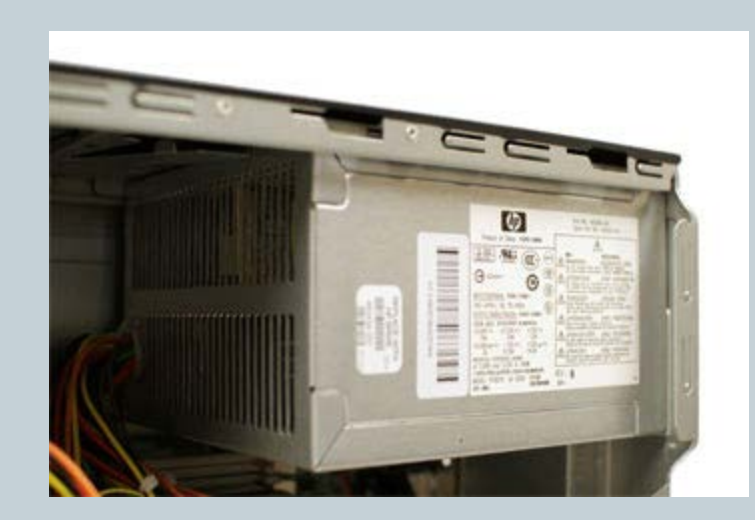

### **UPS-Uninterruptible Power Supply**

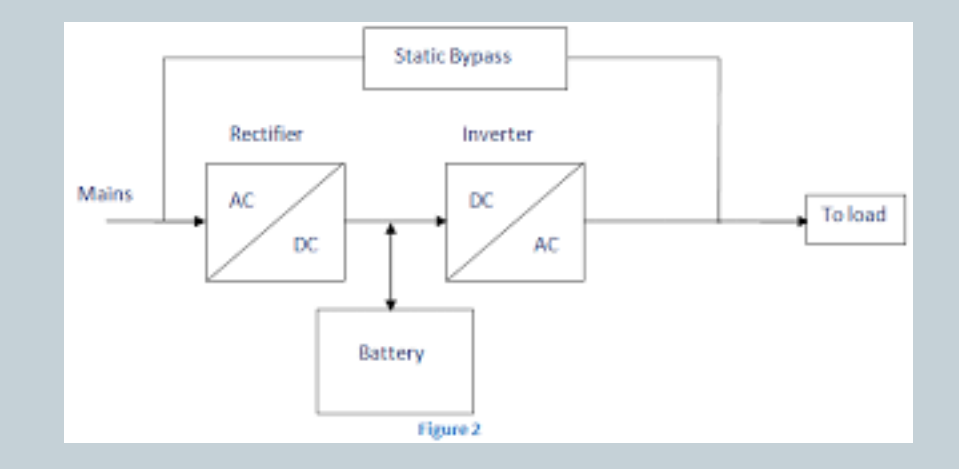

### Slotet e kartave

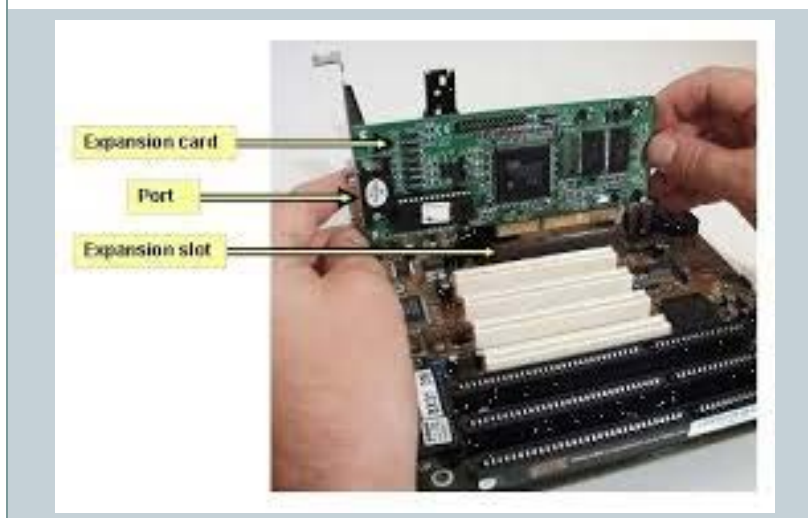

Slotet e kartave

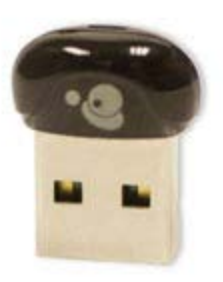

Karta Bluetooth/Adapter

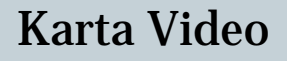

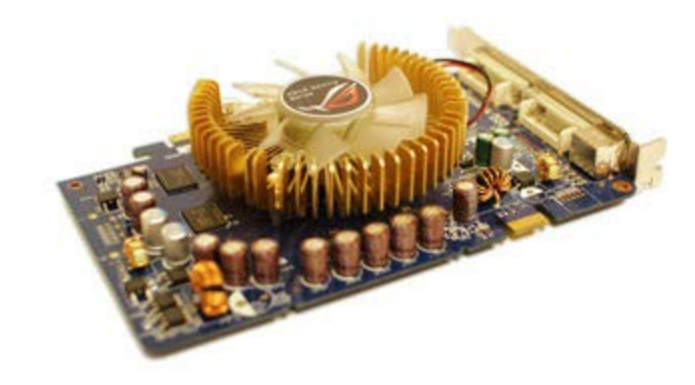

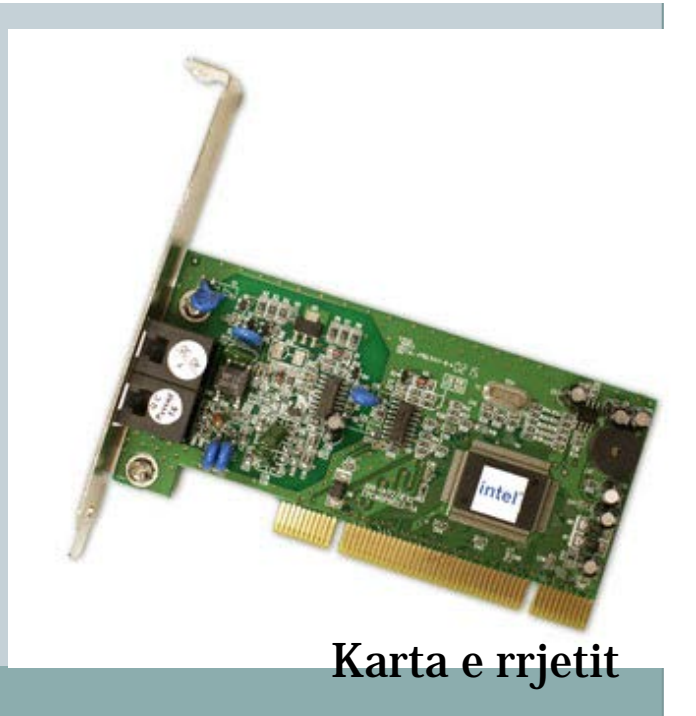

### Sistemi binar

- Sistemi i numerimit
- Sistemi dhjetor (0-9)
- Sistemi binar (0,1)
- Veprimet ne sistemin binar (ALU):
- Mbledhje
- Zbritje
- Shumezim
- Pjesetim

## Njohuri mbi hardware dhe software

### Hardware / HW- Pjesa e prekshme ose fizike e PC-se

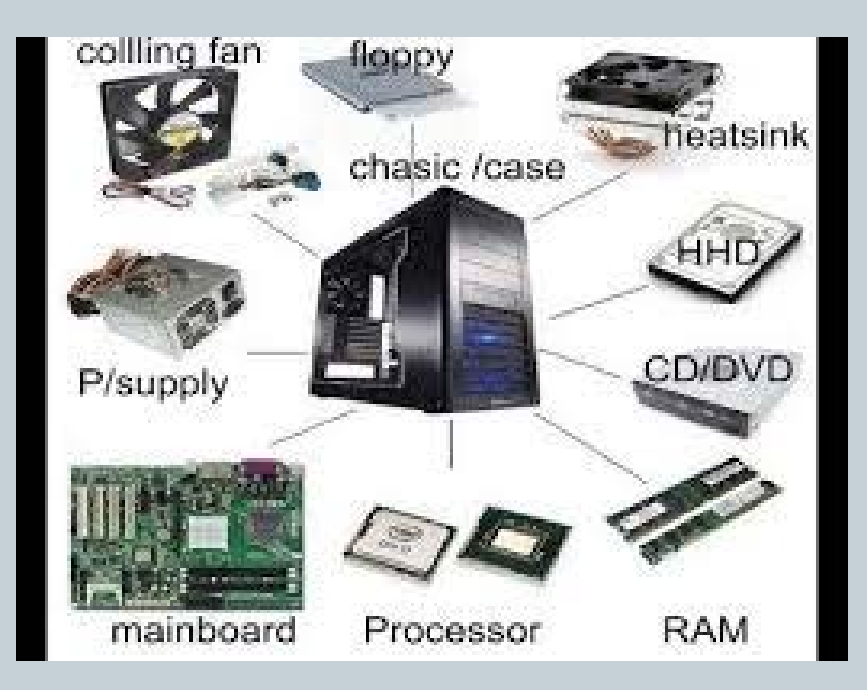

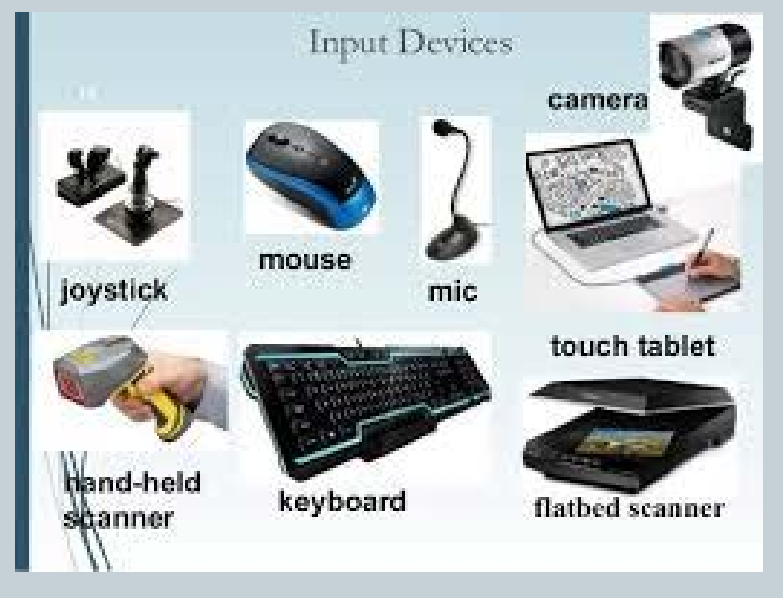

#### Pajisje hyrese fizike te nje PC-je

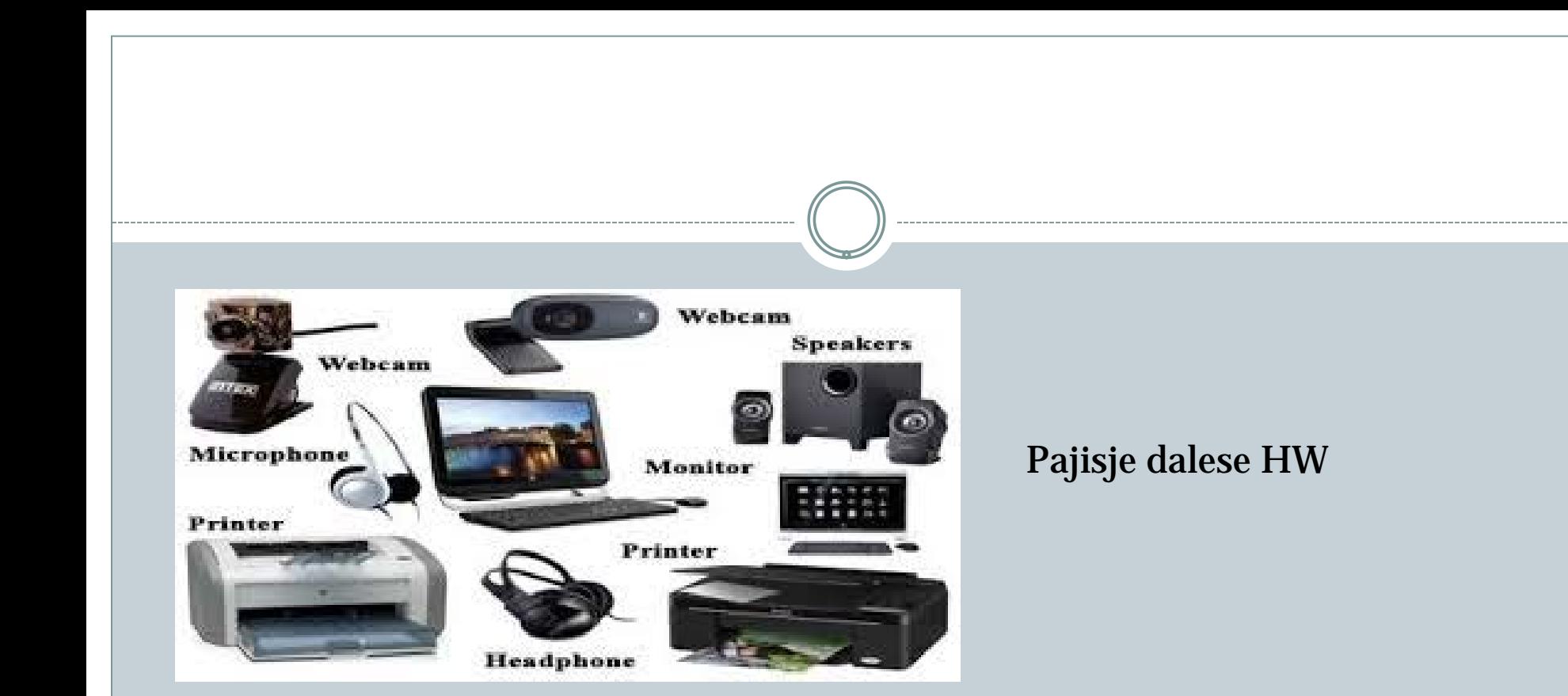

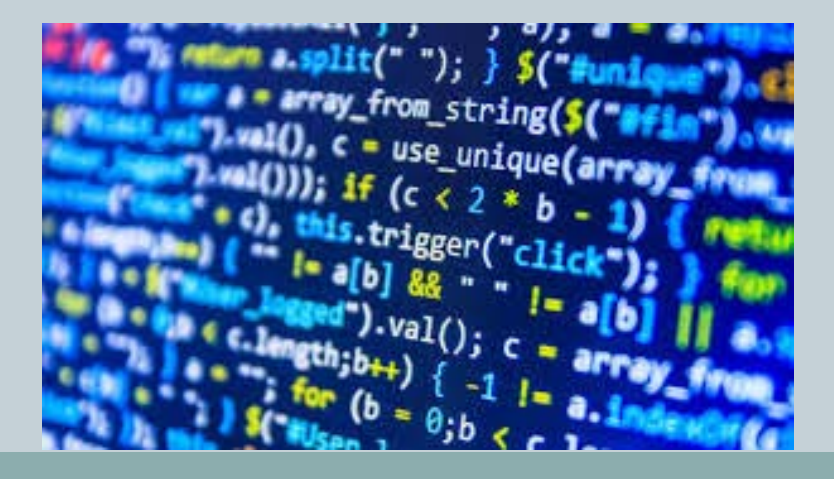

**Software** 

### *TEMA II*

- Sistemi operativ
- Windows 7
- Ndertimi i desktopit dhe i dritareve
- Windows Explorer
- Krijimi, emertimi, fshirja, kerkimi i skedareve dhe dosjeve
- Manipulimi i skedareve

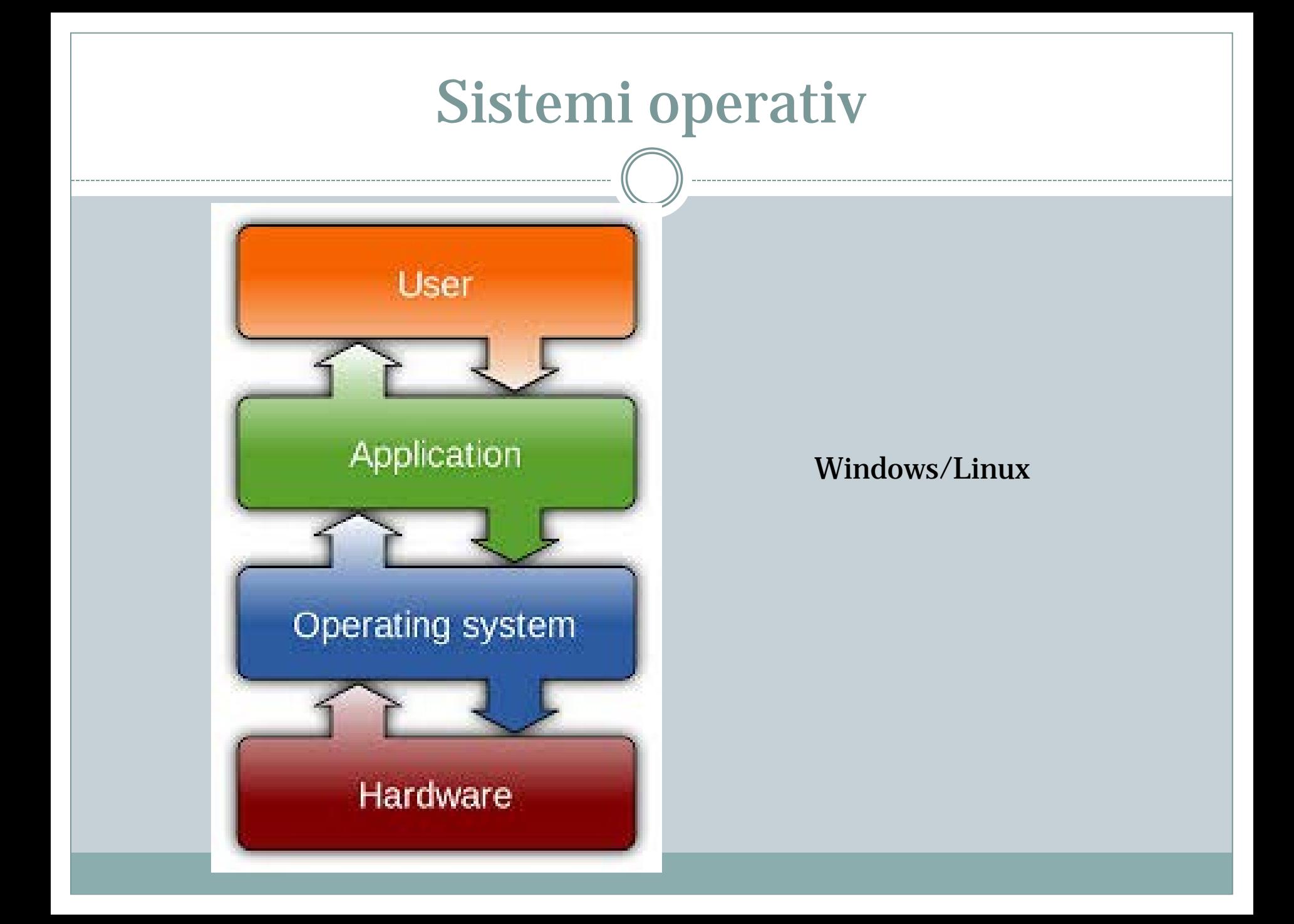

### Windows 7

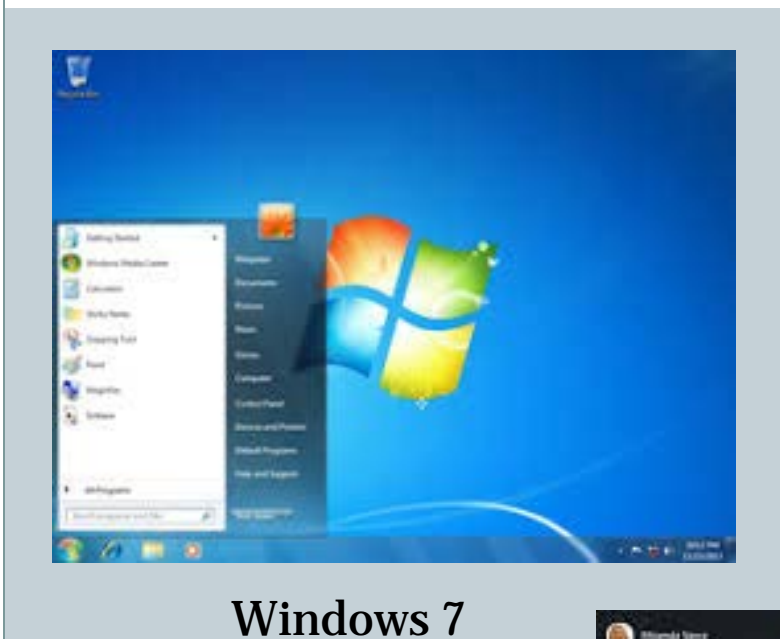

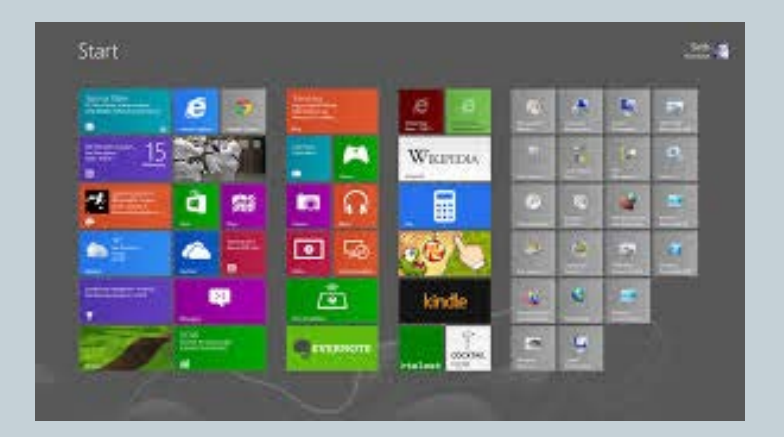

#### Windows 8

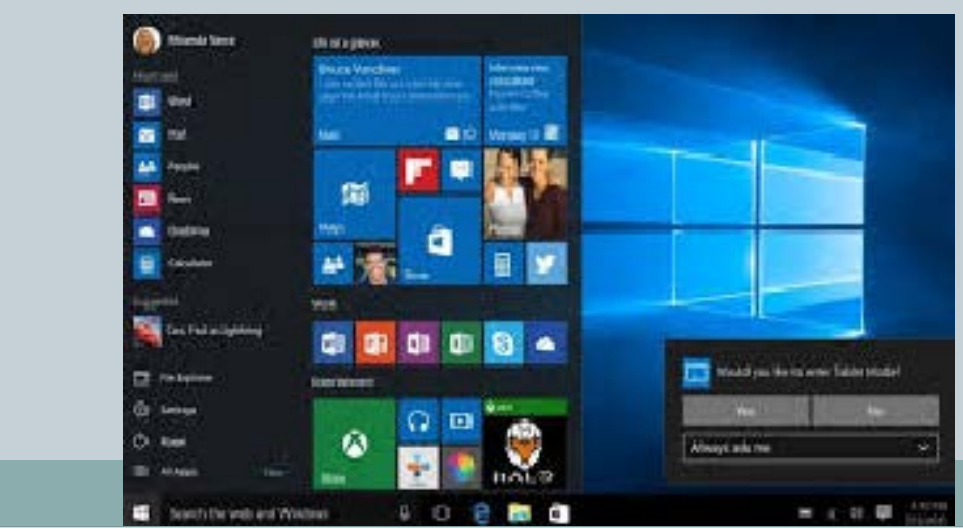

Windows 10

### Ndertimi i desktopit dhe i dritareve

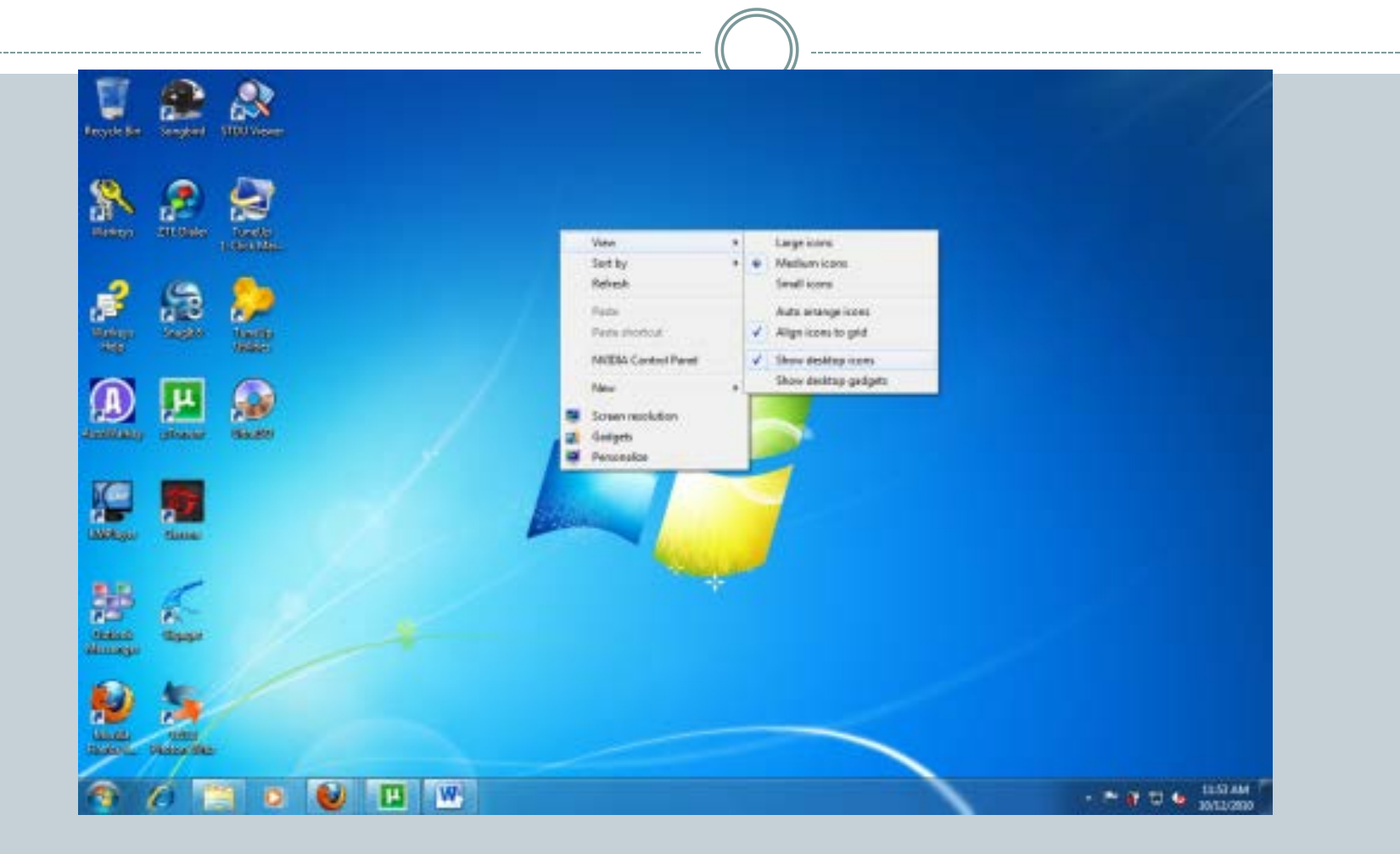

### Menuja Start

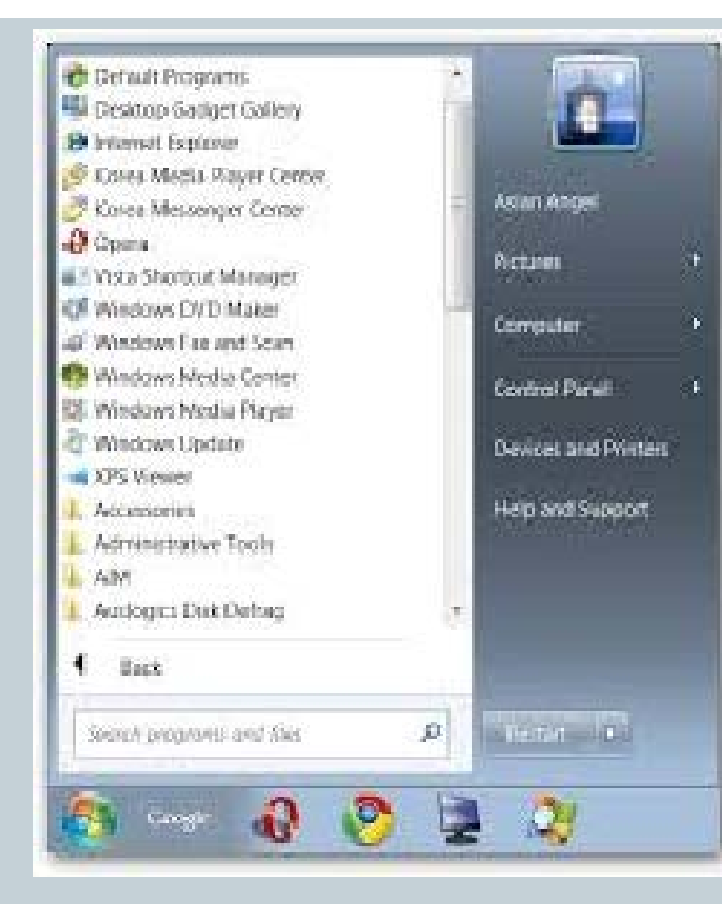

### Windows Explorer

#### Click the wedges to move among folders. 2000/05/06/92/06/2014 00:00 00:00 00:00

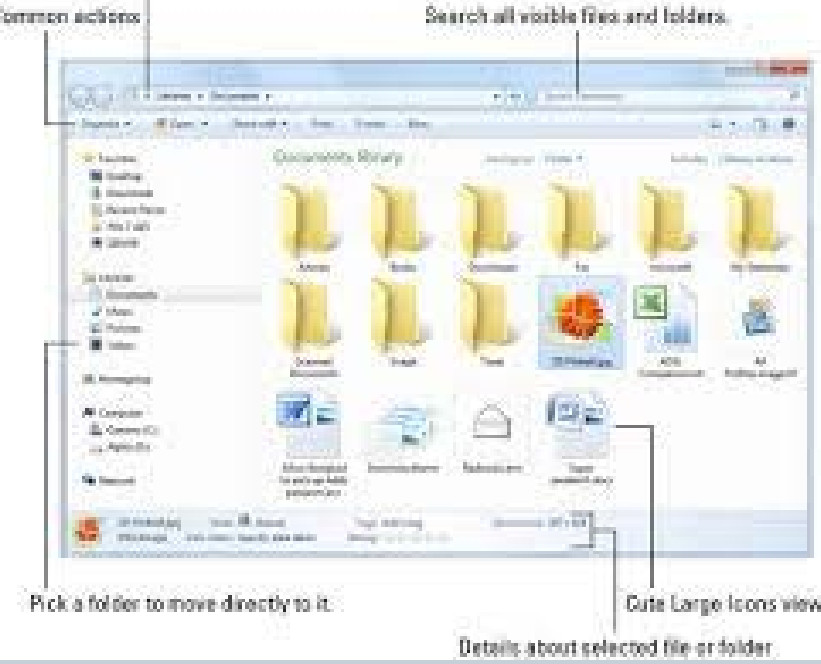

## Krijimi, emertimi, fshirja, kerkimi i skedareve dhe dosjeve Manipulimi i skedareve